## **Table of Contents**

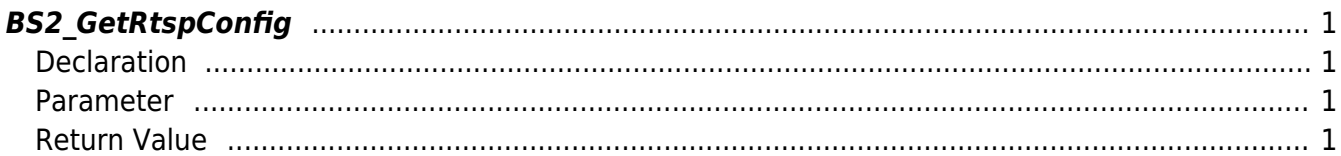

# <span id="page-1-4"></span><span id="page-1-0"></span>**BS2\_GetRtspConfig**

[+ 2.8.3] Gets the RTSP settings.

### <span id="page-1-1"></span>**Declaration**

#include "BS\_API.h"

int BS2\_GetRtspConfig(void\* context, uint32\_t deviceId, BS2RtspConfig\* config);

[see BS2RtspConfig Structure](http://kb.supremainc.com/bs2sdk/doku.php?id=en:configuration_api#bs2rtspconfig)

#### <span id="page-1-2"></span>**Parameter**

- [In] *context* : Context
- [In] *deviceId* : Device Identifier
- [Out] *config* : Pointer to store RTSP settings information

#### <span id="page-1-3"></span>**Return Value**

If successfully done, BS\_SDK\_SUCCESS will be returned. If there is an error, the corresponding error code will be returned.

From: <http://kb.supremainc.com/bs2sdk/>- **BioStar 2 Device SDK**

Permanent link: **[http://kb.supremainc.com/bs2sdk/doku.php?id=en:bs2\\_getrtspconfig](http://kb.supremainc.com/bs2sdk/doku.php?id=en:bs2_getrtspconfig)**

Last update: **2024/05/28 19:05**